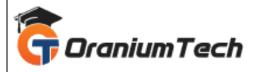

# **MSBI SYLLABUS**

#### Hi Folks,

Oranium Tech introducing some amazing content on MSBI. Course Material for MSBI Course at Oranium Tech is framed according to current scenarios and will assist students in comprehending the MSBI concept exhaustively. Our MSBI Training Syllabus encompasses all the topics relevant to MSBI Technology and gives a sound knowledge of live scenario to students. Our MSBI experts at Softlogic have formed a unique way of imparting MSBI skills efficiently.

Our MSBI Training in Chennai is scheduled generally at a time that best suits you; we offer regular training classes, weekend training classes, and fast track training classes.

Have a glance at the Detailed MSBI syllabus and topics encompassed in MSBI training in Chennai in the Syllabus section below.

## 1) Introduction to SSIS & Data Warehouse

- Need for SSIS and ETL / DWH Entities
- Data Warehouse Design and SSIS
- DW Components and SSIS Tools
- SSIS Configuration and Catalog DB
- Control Flow Tasks Architecture
- Data Flow Tasks and ETL Architecture
- Data Pipelines and Data Buffers

#### 2)Basic ETL Entities in SSIS

- SSIS Data Types and Data Conversions
- SSIS Local and Global Variables
- Dynamic Precedence Constraints
- Dynamic Connection Managers in DFT
- Data Flow Transformations and Usage
- Handling ETL Enumerations in SSIS
- ETI with Loops & Indexed Connections

## 3)SSIS Expressions & Package Debugging

Conditional Precedence Expressions

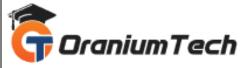

- SSIS Parameters Usage and Variables
- Control Flow Breakpoints Usage
- Data Flow Data Viewers and Audits
- SSIS Expressions & Debugging Options
- Debugging SSIS Packages & Limitations
- Debugging Procedures in Realtime

#### 4) Data Flow Transformations and ETL

- Row and Column Transformations
- Combining and Splitting Data
- Performing SQL Database Operations
- MERGE Vs UNION ALL Transformations
- Lookup, Fuzzy Lookup and Grouping
- SORT Vs AGGREGATE Transformations
- OLE-DB Command Usage & Parameters
- Derived Columns & Data Conversions
- SSIS Parameter Mappings & Options
- Tabular Data Stream & Commit Size
- Table Locks & Batch Calculations

### 5)SSIS Customizations with .NET

- SSIS SCRIPT Task (.NET) and Coding
- Scripts for Control Flow Limitations
- Scripts for Data Flow Limitations
- ADO Connections and DataAdapters
- Custom Code (.NET) Handling in SSIS
- Script Tasks & Notify Operators
- SSIS Expressions and Iterations

## 6)SCD Transformation – ETL / DW

- Data Analytics and Column Profiling
- Data Sampling and Data Delta
- Type I and Type II SCD Examples
- Dimension Table Design, Surrogate Keys
- SCD Business Keys and Attributes
- SCD Historical Attributes and Status
- Event Notifications and Emails
- ETL Partial and Full Cache Options
- Fact Table Loads and ETL Load IDs
- PIVOT, UNPIVOT and WebService T/Fs

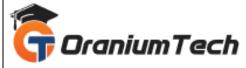

TDS Sizing and Memory Options

## 7)Checksum Operations for ETL/DW

- CHECKSUM Transformation in DW
- CACHE Transformation & Usage
- Partial and Full Cache Options
- SSIS Transactions & Isolation Levels
- Checksum for Type 1 and Type 2
- SSIS Checkpoints and Limitations

## 8) Change Data Capture (CDC) for ETL/DW

- CDC Sources and Controls in SSIS
- CDC Tables and Change Tracking
- Dynamic CDC Connections & Logging
- Using CDC for Dimension Loads (ETL)

## 9) Events, Errors and Logging

- SSIS Package Events and Audits
- Package Level Event Handling Options
- SSIS Event Bubbling Escalations
- SSIS Logging & Project Connections
- Windows Event Logs and SSIS Jobs
- SQL Server Logging and Audit Tables
- Global Connections and Project Audits
- Logging Fuzzy Data Loads and ETL
- Need For XML Connections & ADO
- XML Connections & BLOB Data
- Using SSIS Data Profile Viewer Task

### 10) Master – Child Packages & Fact Loads

- Configuring Master Packages, Parameters
- Configuring Child Packages, Parameters
- Parameter Bindings, Execute Process
- OLE DB Transformation and Parameters
- Net Connection Limitations in SSIS
- Solutions to Data Delta Options
- Fact Loads with DAT / BLOB Files
- Fact Loads with SSIS CDC Controls
- Fact Loads with SSIS SCD Controls

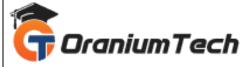

- Fact Loads with Key Lookups
- Tuning Fact Loads in Warehouse

## 11)Deployment Procedures

- Project Builds & Bit Level Options
- Creating ISPAC Files: SSIS 2014, 2012
- Securing SSIS Manifest Files (PROD)
- 64 bit and 32 bit Configurations
- Validation & Verification Techniques
- Configuration Options and Connections
- Control Loops and Indexed Connections
- Migrating SSIS ISPAC Files & Options
- SSIS Package Backups and Passwords
- Project Level Passwords and Encryption

## 12)SSIS Project Deployments

- SSIS Deployment and SSIS Catalog DB
- SSIS Catalog Project Files and Options
- Security Logins, Users, SSISAdmin
- SSIS Catalog Folders in SSISDB
- Post Deployments & Connections
- Package Configurations, Parameters
- SSIS Package Validations, Reports
- Checksum Management and Encryptions
- SSIS Package Scripts with T-SQL
- Tuning Deployment and Configurations
- SSIS Package Performance Reports

#### 13)SSIS Package Security and Reports

- SSIS Package Security Options
- Encrypting SSIS Catalog Packages
- SSIS Package Store and SSISDB
- Security Audits Reports and Limitations
- SSIS Folder Level Security Options
- Project Level Security and SSIS Roles
- Container and Package Logging

### 14)SSIS Package Upgrades

SSIS Project Migration Utilities

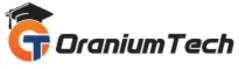

- Importing ISPAC and Manifest Files
- SSIS Project Import Wizard Usage
- Upgrading Packages & Configurations
- Command-Line Deployments & Options
- Package Backup Procedures & Jobs
- Upgrading SSIS 2012 to SSIS 2014
- MSDB and SSIS Catalog DB Files
- Comparing SSIS 2012 and 2014

Looking for Classroom Training learn MSBI Training at your nearest location in Chennai Also you can learn from anywhere take MSBI Training through Online.

#### **ALL THE BEST**

Phone / WhatsApp Details / Mail Id

-----

**CHROMPET**: 73<mark>053 43555 whatsapp / oraniu</mark>mtech@gmail.com

**VELACHERY**: 73052 77748 whatsapp / oraniumtechvh@gmail.com